## **智行理财网** 恒星币如何参与?在Bitget参与恒星币的全面指南

 作为加密货币领域的一员,您可能对恒星币(Stellar)这个开源区块链项目和数 字货币产生了浓厚的兴趣。而Bitget是一个国际知名的数字货币交易平台,为用户 提供了便捷的恒星币交易渠道。本文将深入探讨在Bitget平台上如何参与恒星币, 并为您提供全面的指南。

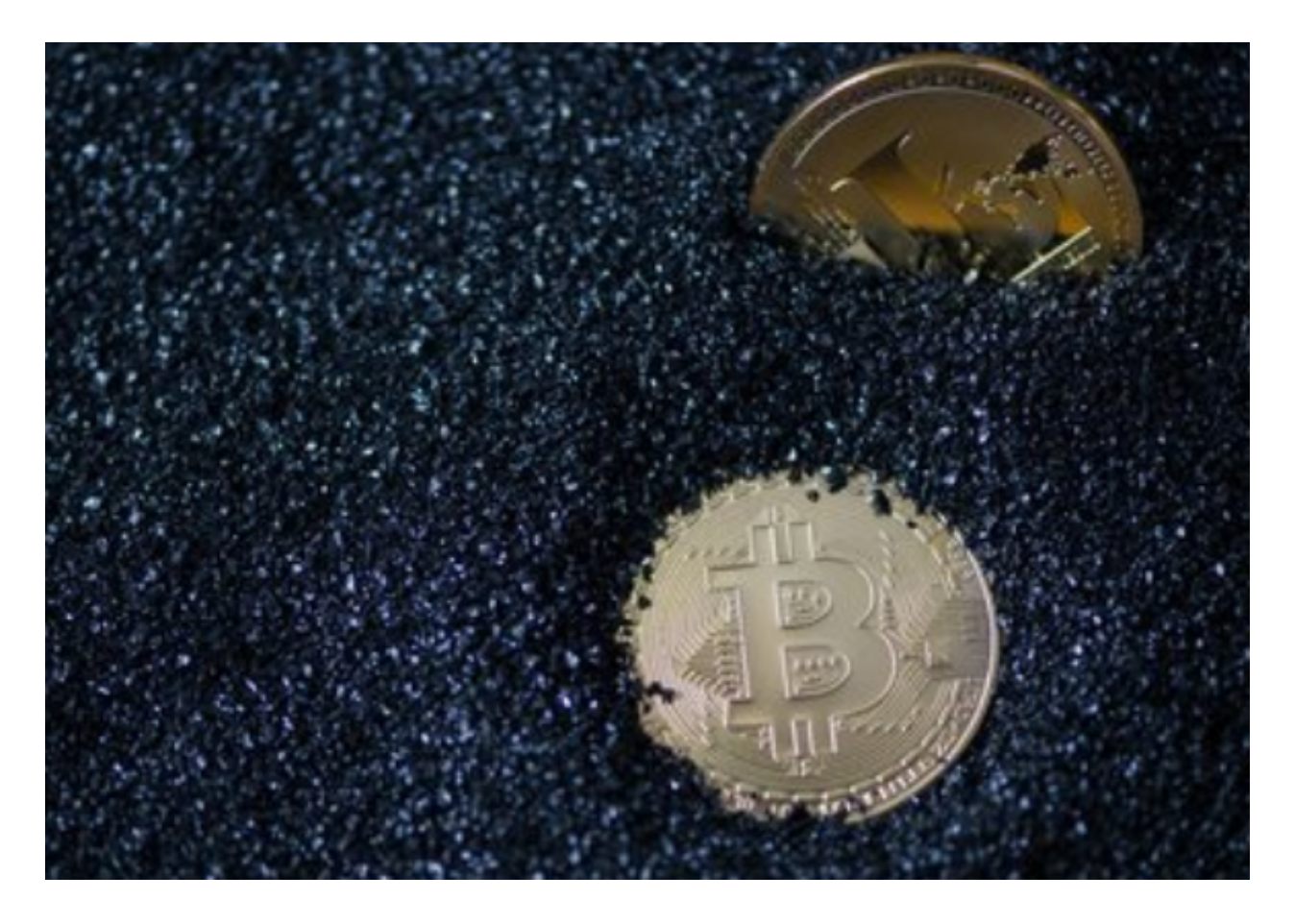

首先,让我们来了解一下恒星币的背景和特点。作为一种开源的去中心化网络, 恒星币旨在为全球银行、金融机构和个人提供快速、低成本的资产转移和交易服务 。它的主要目标是实现金融系统的无缝连接,降低跨境转账的费用,并促进金融服 务的普及。

在Bitget平台上,您可以通过以下几个步骤参与恒星币的交易:

 第一步,注册并登录Bitget账户。如果您还没有Bitget账户,您可以前往Bitget官 方网站,点击注册按钮进行账户注册。按照要求填写必要的个人信息,并接受相关 条款和隐私政策。完成注册后,使用您的账户凭据登录Bitget平台。

第二步,完成身份验证和安全设置。为了保障交易的安全性,Bitget要求用户进行 身份验证和安全设置。您可以按照平台的指引,上传必要的身份证明文件,例如身

份证、护照等。同时,设置复杂的密码,并启用二步验证功能。

 第三步,充值您的Bitget账户。在参与恒星币交易之前,您需要在Bitget账户中充 值一定数量的数字货币,用于交易目的。在Bitget平台上,您可以选择多种充值方 式,包括比特币、以太币等主流数字货币。选择适合您的充值方式,并按照指引进 行操作。

 第四步,购买恒星币。一旦您的Bitget账户已经充值完成,您就可以开始购买恒星 币了。在Bitget平台上,您可以通过交易对或市场找到恒星币,并选择合适的购买 价格和数量进行交易。此外,您可以使用限价委托或市价委托等交易方式,根据市 场行情和自身需求进行交易操作。

 第五步,进行恒星币交易。在Bitget平台上,您可以进行多种类型的恒星币交易, 例如市价交易、限价交易、止损委托、追踪止损等。您可以根据自己的交易策略和 风险偏好选择适合自己的交易方式,并进行买入或卖出操作。

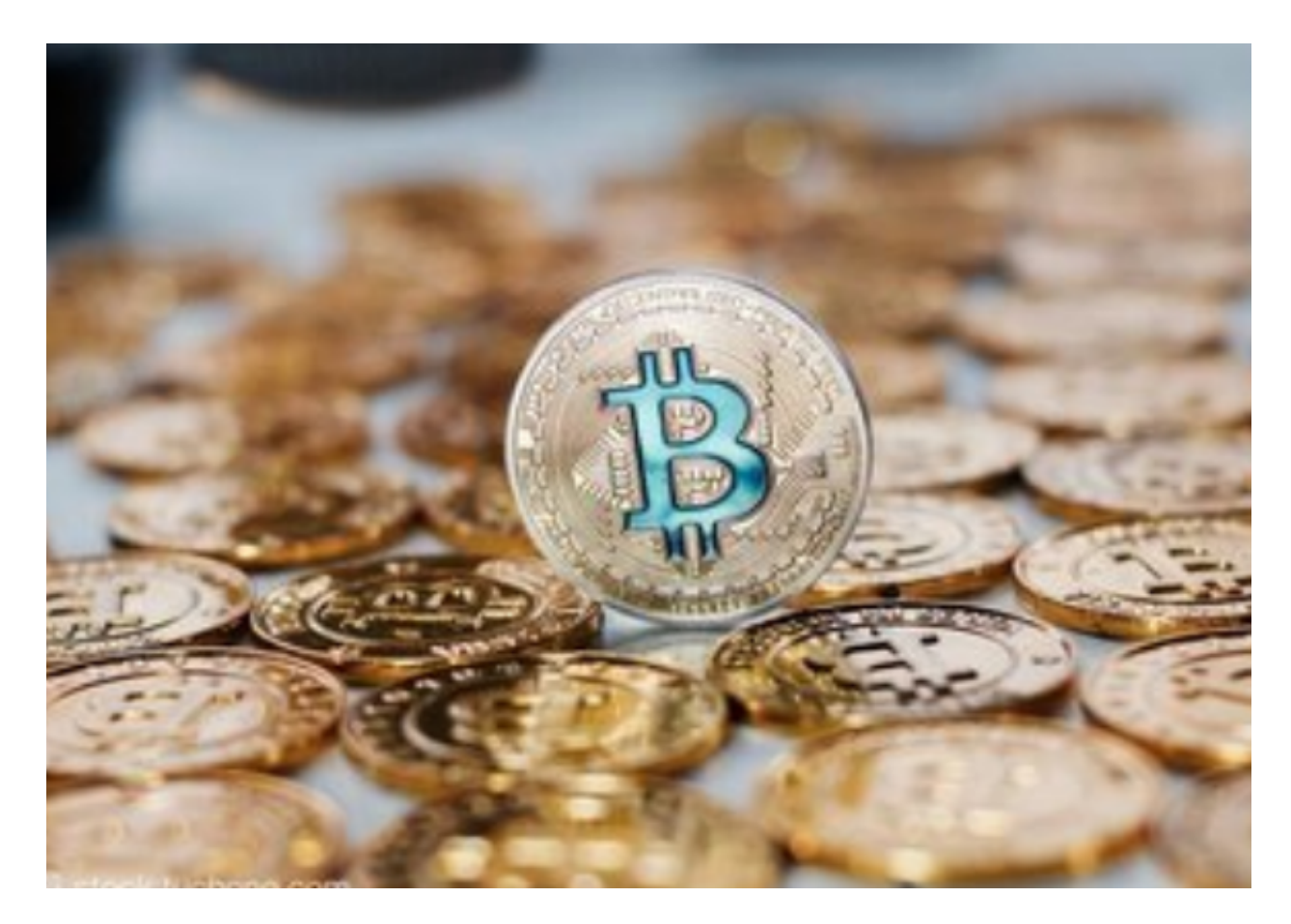

 第六步,安全保存恒星币。一旦您成功购买恒星币,您需要将其安全保存在Bitget 账户或其他支持恒星币的钱包中。Bitget平台提供了安全性较高的数字资产存储服

。

务,您可以选择将恒星币存放在您的Bitget账户中。另外,如果您更倾向于使用离 线钱包或硬件钱包来存储恒星币,确保备份您的私钥和助记词,并妥善保管。

 总结一下,在Bitget平台上参与恒星币的过程包括:注册账户、完成身份验证、充 值账户、购买恒星币以及进行恒星币交易。与此同时,请您注意保护账户安全,遵 守平台的交易规则和安全措施。

 通过本文的指南,您已经了解了如何在Bitget平台上参与恒星币的详细步骤。希望 这些信息能帮助您在数字货币市场中更加顺利地参与恒星币的交易。如果您有任何 疑问或需要进一步指导,请随时联系Bitget平台的客服团队,他们将竭诚为您解答